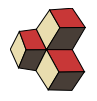

# Serie 8, Stetige Verteilungen ohne Stammfunktion

Klasse: 4U, 4Mb, 4Eb Datum: FS 19

## 1. Standardisierte Normalverteilung 09YW38

Bestimmen Sie die folgenden Wahrscheinlichkeiten einer standardisierten Normalverteilung, d.h.  $Z \sim \mathcal{N}(0, 1)$ .

- (a)  $P(0 < Z < 0.62)$ (b)  $P(-\infty \leq Z \leq 2.01)$ (d)  $P(-2.88 \leq Z \leq 2.88)$ (e)  $P(|Z| \le 0.5)$ (f)  $P(|Z| \geq \frac{1}{4})$
- (c)  $P(-0.57 \le Z \le 0.57)$

## 2. Standardisierte Normalverteilung (Excel) JDX83E

Bestimmen Sie die folgenden Wahrscheinlichkeiten einer standardisieren Normalverteilung, d.h.  $Z \sim \mathcal{N}(0, 1)$  mit Excel. Benutzen Sie den Befehl NORM. VERT.

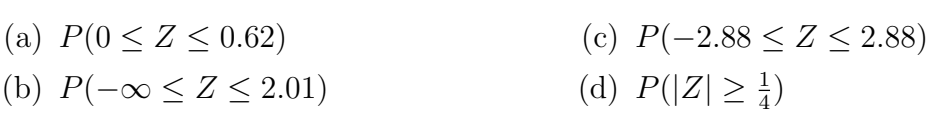

## 3. Normalverteilung (Excel) 2H050S

Bestimmen Sie die folgenden Wahrscheinlichkeiten mit Excel. Benutzen Sie den Befehl NORM.VERT.

- (a)  $P(3.09 \le X \le 6.91)$  wenn  $X \sim \mathcal{N}(5, 8)$
- (b)  $P(-\infty \leq X \leq -7.44)$  wenn  $X \sim \mathcal{N}(-10, 4)$
- (c)  $P(8.64 \le X \le 11.36)$  wenn  $X \sim \mathcal{N}(10, 10)$
- (d)  $P(2.83 \le X \le 2.95)$  wenn  $X \sim \mathcal{N}(2.8, 0.04)$

### 4. Normalverteilung Tabelle 3CQ0R5

Bestimmen Sie die folgenden Wahrscheinlichkeiten mit der Tabelle T1 und die Transformation  $Z = \frac{X-\mu}{\sigma}$  $\frac{-\mu}{\sigma}$ .

- (a)  $P(3.09 \le X \le 6.91)$  wenn  $X \sim \mathcal{N}(5, 8)$
- (b)  $P(-\infty \le X \le -7.44)$  wenn  $X \sim \mathcal{N}(-10, 4)$
- (c)  $P(8.64 \le X \le 11.36)$  wenn  $X \sim \mathcal{N}(10, 10)$
- (d)  $P(2.83 \le X \le 2.95)$  wenn  $X \sim \mathcal{N}(2.8, 0.04)$

### 5. q-Quantile der Normalverteilung mit Excel 2E86MB

Berechnen Sie die Grenzen x und die Halb-Breiten s. Benutzen Sie dazu die Funktion NORM. INV( probability, mean, standard\_dev ) in Excel

(a)  $P(x > X) = 0.9$  wenn  $X \sim \mathcal{N}(1, 9)$ ;

- (b)  $P(X > x) = 0.25$  wenn  $X \sim \mathcal{N}(-2, 4)$ ;
- (c)  $P(5 s \le X \le 5 + s) = 2/3$  wenn  $X \sim \mathcal{N}(5, 10)$ .
- (d)  $P(-1 s \le X \le -1 + s) = 0.6$  wenn  $X \sim \mathcal{N}(-1, 16)$ .

# 6. q-Quantile der Normalverteilung mit der Tabelle MAPCCX

Berechnen Sie die Grenzen x. Benutzen Sie dazu die Tabelle T.2 und die Transformation  $x = \mu + \sigma \cdot z$  von der standardisieren Normalverteilung zur Normalverteilung mit  $\mathcal{N}(\mu, \sigma^2)$ .

- (a)  $P(x > X) = 0.9$  wenn  $X \sim \mathcal{N}(1, 9)$
- (b)  $P(X \ge x) = 0.25$  wenn  $X \sim \mathcal{N}(-2, 4)$
- (c)  $P(5 x \le X \le 5 + x) = \frac{2}{3}$  wenn  $X \sim \mathcal{N}(5, 10)$
- (d)  $P(-1 x \le X \le -1 + x) = 0.6$  wenn  $X \sim \mathcal{N}(-1, 16)$ .